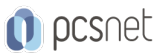

# OSDA-13 - QLIKVIEW

Categoria: Data & Big Data

### INFORMAZIONI SUL CORSO

 $\overline{a}$ 

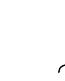

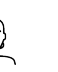

Durata: 3 Giorni

Categoria: Data & Big Data

 $\equiv$ 

Qualifica Istruttore: Docente Senior (min. 5 anni)

Dedicato a: Professionista IT

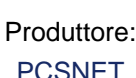

# **OBIETTIVI**

- Presentare i concetti di base di QlikView e la sua logica di funzionamento.

- Mostrare i componenti necessari per creare un documento con QlikView.

- Esporre alcuni argomenti avanzati, in modo che il discente possa spingersi oltre le classiche operazioni di base.

### **PREREQUISITI**

Nessuno

# **CONTENUTI**

Un po' di storia di QlikView

Logica Relazionale vs Logica Associativa

Concetti generali sulla struttura di QlikView, come funziona e cosa può fare

Presentazione dei dati disponibili

Elementi di base di QlikView: documenti, fogli, oggetti

La selezione dei dati: l'operazione più comune

I principali oggetti di QlikView: creazione, proprietà ed utilizzo

- List Boxes
- Statistics Boxes
- Multi Boxes
- Table Boxes
- Charts
- Input Boxes
- Current Selections Boxes
- Buttons
- Text Objects

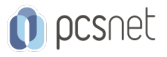

- Slider/Calendar Objects

- Bookmark Objects

Formule ed espressioni

Le operazioni di Rollup e Drill-Down

Costruzione di grafici bidimensionali e multidimensionali

Le variabili ed il loro uso

Caricamento dati da una e da più fonti

Concatenazione di tabelle

L'editor di script

System tables e Table viewer

I Temi per la presentazione

#### **INFO**

Materiale didattico: Materiale didattico e relativo prezzo da concordare Costo materiale didattico: NON incluso nel prezzo del corso Natura del corso: Operativo (previsti lab su PC)